New Zealand Commerce & Economics Teachers Association Inc

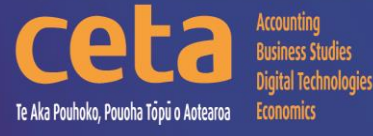

# Digital Technologies Resource Catalogue

# Educating young people who will be significantly different!

## www.nzceta.co.nz

Email: ceta.education@nzceta.co.nz Charities Commission Registration Number CC44286

## **Digital Technologies Catalogue Term 2 2022**

## **Year 9 & 10 : Level 4 & 5**

## NZCETA SALES POLICY

Please note that all CETA resources are produced using Microsoft Windows XP.

#### **Ordering Resources from NZCETA**

This catalogue details all the resources CETA has currently for sale.

All prices are GST inclusive.

Only use the correct order form. Orders will be accepted via email or post – no telephone orders are acceptable. If payment is not attached, a school order number must be given.

When ordering resources from the CETA catalogue, write the name and number of the resource in the blank space provided at the end of the order form. Resources are delivered to purchasers either online or via USB key drive with the exception of booklets which can be ordered as hardcopy. Posters are available in hardcopy only. Preference must be indicated on the Order Form

When an order is received CETA prepares a Tax Invoice, including the CETA GST number. If payment accompanies the order, the invoice is stamped 'Paid', if not it is stamped "Payment Due within Seven Days". The invoice is sent with the order.

**Members' Differential:** to take advantage of the differential we offer to CETA members, it is essential that you complete the appropriate section on the order form with your membership number. To receive this differential the order must be made by a member and not on behalf of another person, or by quoting another member's number. We know that members appreciate this differential, and we are keen to continue our policy, but we must ensure that it is not abused, or it will be necessary to reconsider.

#### **Delivery of Resources**

Resources are delivered either online or via courier. **Sales and Distribution Fee**: A flat fee is payable on all orders to cover processing and courier costs. Please remember to include this in the order total. **Courier Service**: The courier service CETA uses requires all mail to be addressed to a street address. For this reason, it is essential to supply a school street address on all resource material orders.

#### **Payment for Resources**

Any items purchased on credit must be paid no later than the 20<sup>th</sup> of the month following purchase. It is essential to indicate what the payment is for, example "resources", "PD", "subs – name of member". All prices include GST.

#### **Moderation/Evaluation**

All CETA resources are checked prior to being offered for sale by experienced subject experts to ensure their accuracy, appropriateness, and suitability. Please note that this is not an official NZQA moderation.

#### **NZCETA Copyright**

A copyright statement has been included in the CETA Newsletter for a number of years. We wish to emphasise this statement as we know some people have breached Copyright and NZCETA wishes to make it clear that it will not hesitate to take action if this continues. Reference can be made to The Copyright Act 1994, Section 44 (revised in January 1998) regarding educational establishments. The purchasing of a resource is not gaining prior permission. Please note the following statement which appears on all NZCETA resource materials.

#### **Copyright Statement**

**Resources are marked with symbol** © All rights reserved. No part of publications which have the copyright statement may be reproduced, stored in a retrieval system or transmitted in any form by any means, electronic, mechanical, photocopying, recording or otherwise, without prior permission of the copyright owner – NZCETA, PO Box 95, Oamaru.

Permission is given for this resource material to be reproduced by the purchaser for their own classroom use only.

If any person copies any copyright materials without permission of NZCETA, then that person has infringed copyright, has broken the law and may be subject to Court proceedings.

**CETA use of copyright materials**: CETA has obtained permission from NZQA to use, where appropriate, Achievement Standards Criteria and Unit Standards Criteria, as well as NZQA produced NCEA resources to support CETA produced resources. Links with The New Zealand Curriculum where appropriate are indicated by *NZC Links.*

**Should you have any queries, please do not hesitate to contact NZCETA.**

#### **NB Resource Codes: DT = Digital Technologies; CC = Connected Curriculum**

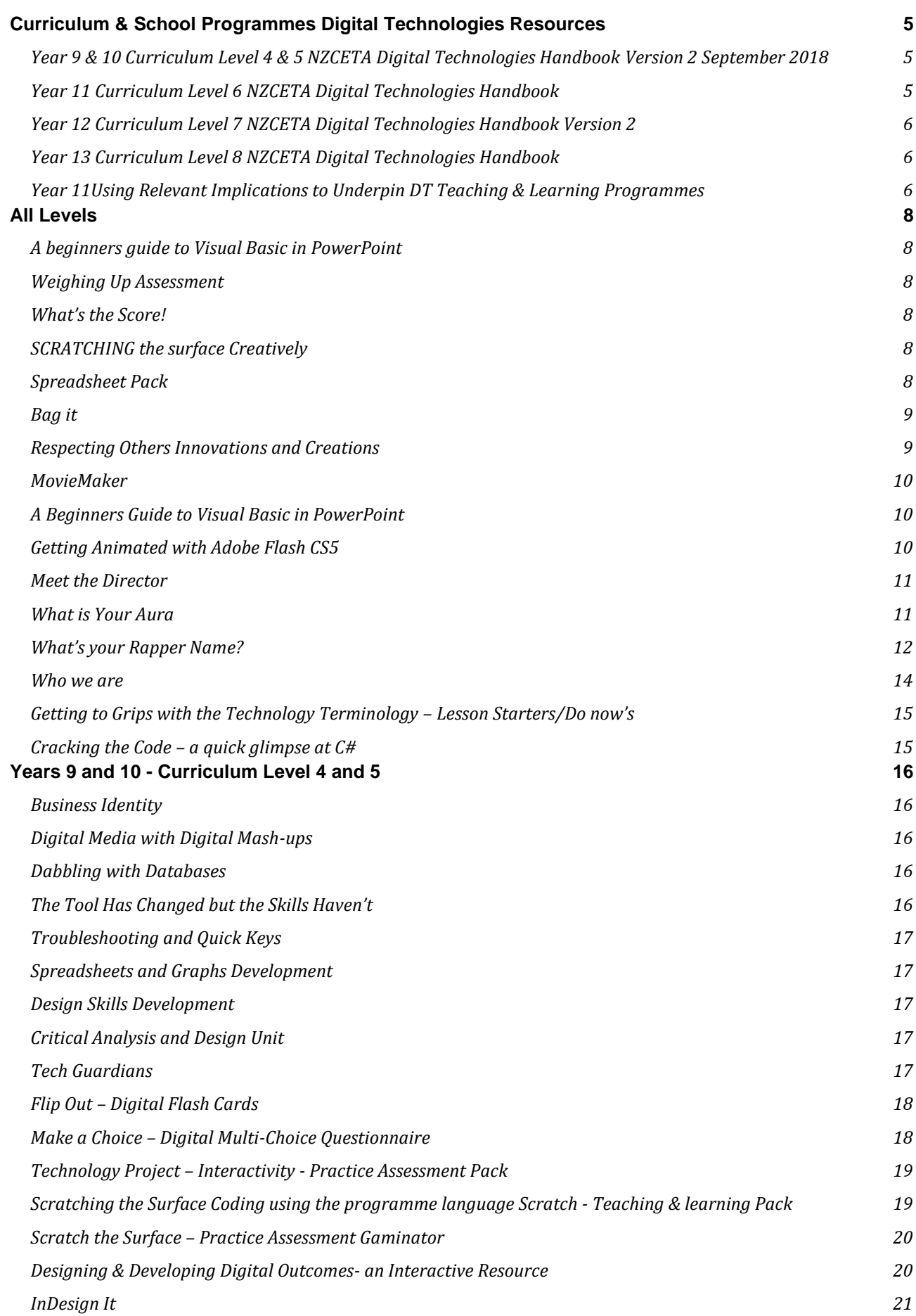

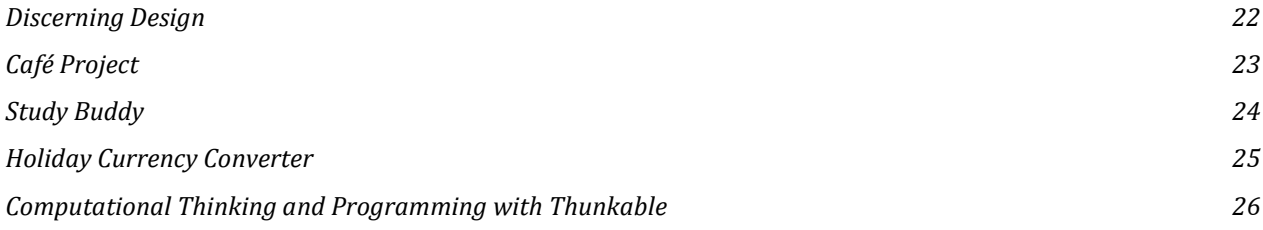

### <span id="page-4-0"></span>**GUIDES All Levels**

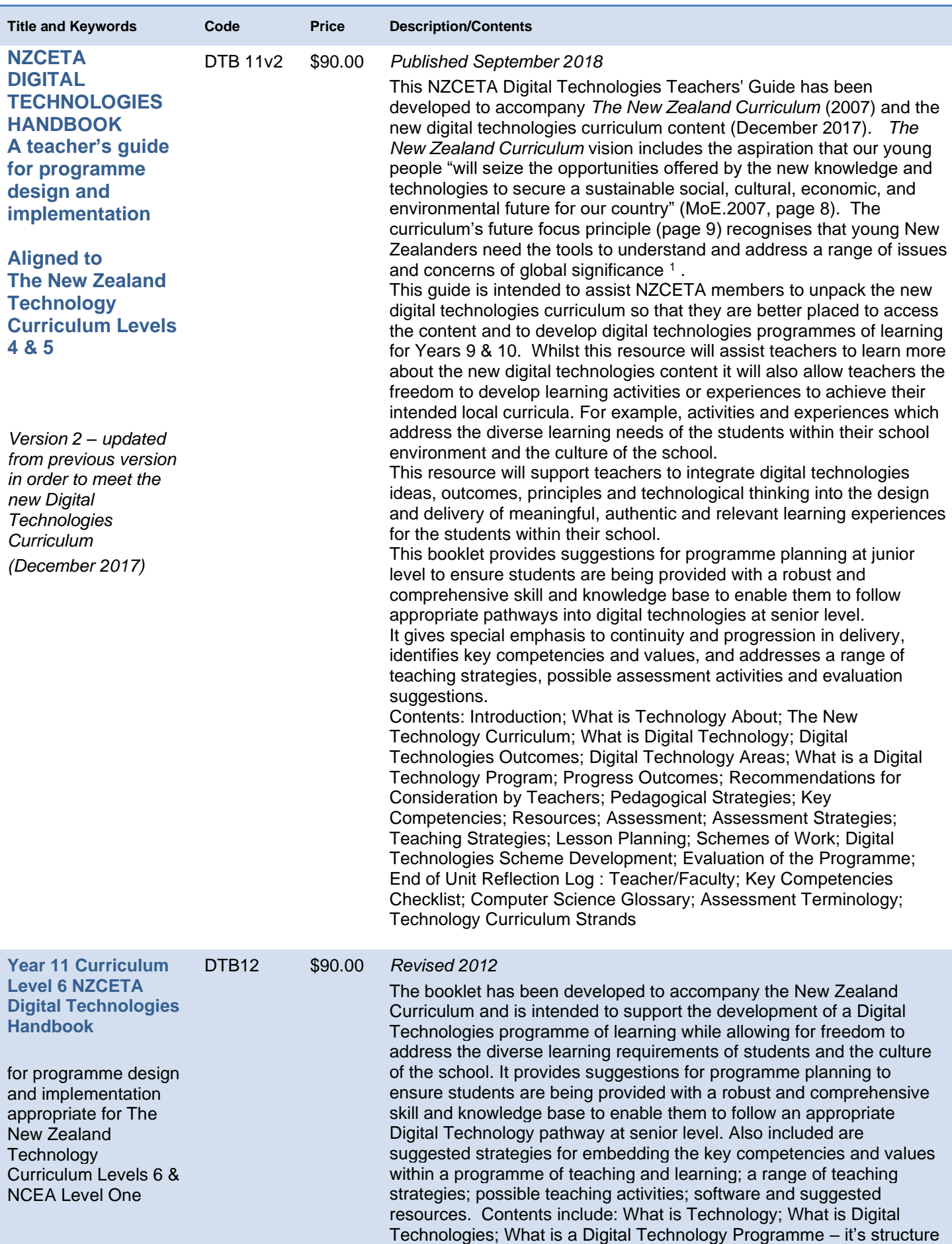

<span id="page-4-1"></span><sup>1</sup> Digtial Technologies and the New Zealand Curriculum, Your Guide to finding support and gettig ready, pg. 3.

<span id="page-5-1"></span><span id="page-5-0"></span>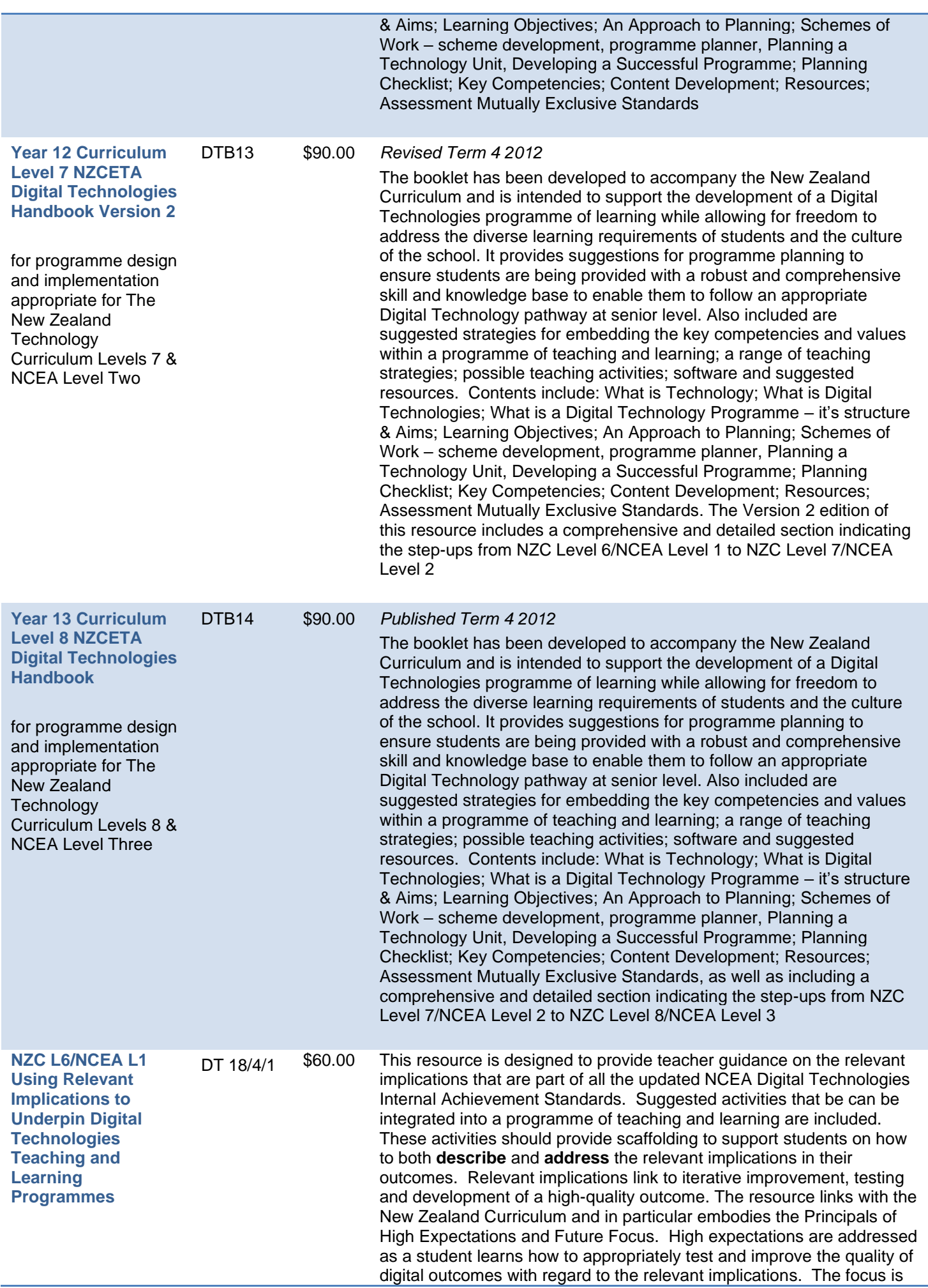

on producing an outcome that is of a high standard that meets enduser requirements. Future focus is addressed through the relevant implications as students are learning to develop outcomes that are socially and ethically acceptable as well as sustainable and futureproofed. It provides support for students to meet *Designing and Developing Digital Outcomes Progress Outcome 4*: In authentic contexts, students investigate and consider possible solutions for a given context or issue. With support, they use an iterative process to design, develop, store and test digital outcomes, identifying and evaluating relevant social, ethical and end-user considerations. They use information from testing and apply appropriate tools, techniques, procedures and protocols to improve the quality of the outcomes and to ensure they are fit-for-purpose and meet end-user requirements. **Specific Content**

At the conclusion of this topic, teachers should be able to provide guidance for students regarding:

- How to describe relevant implications that are important to their context for the development of a digital outcome.
- How to test their outcomes to determine if they have addressed the relevant implications.
- How to use the results of research, testing and feedback to inform and refine their digital outcomes.

<span id="page-7-5"></span><span id="page-7-4"></span><span id="page-7-3"></span><span id="page-7-2"></span><span id="page-7-1"></span><span id="page-7-0"></span>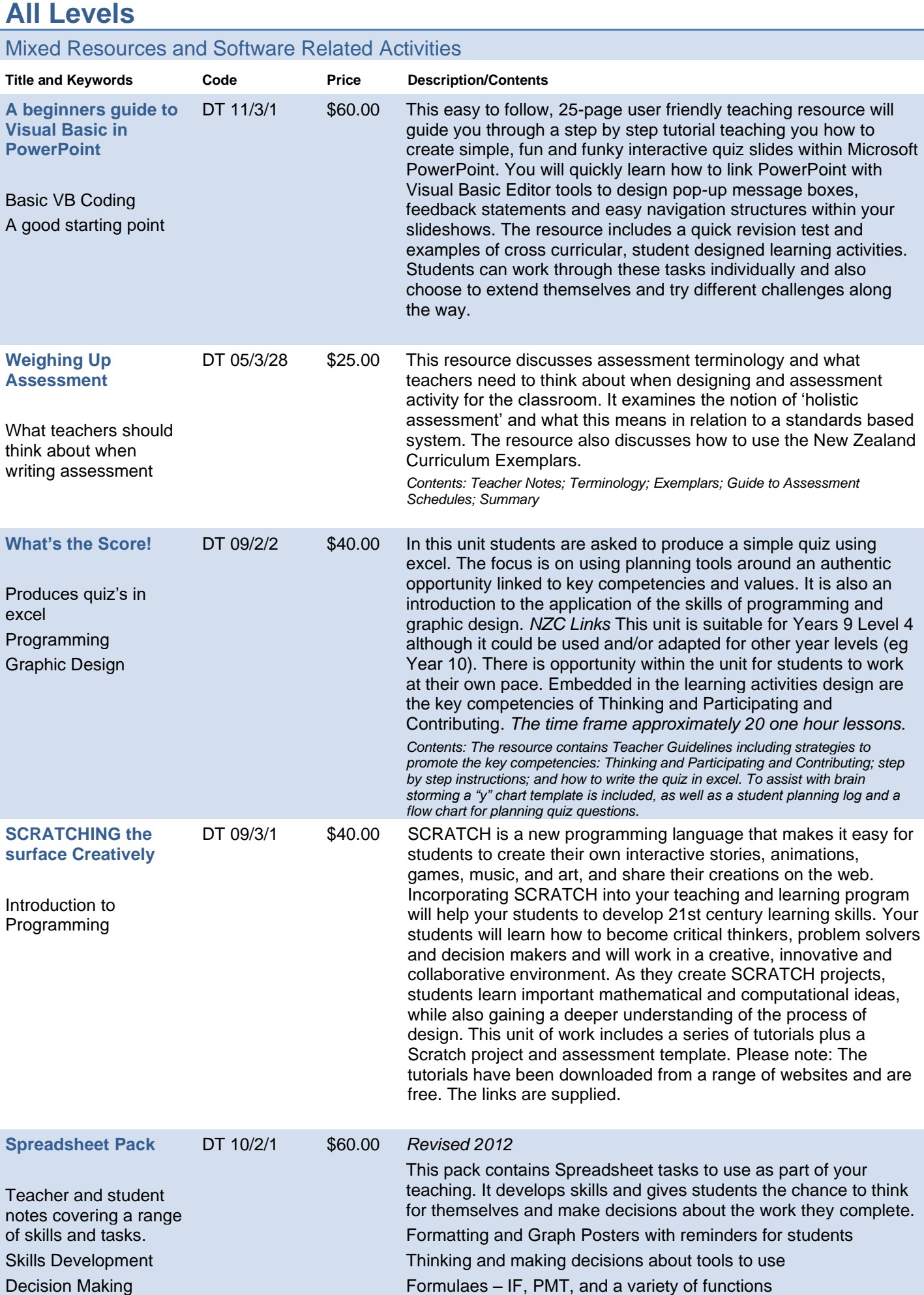

<span id="page-8-1"></span><span id="page-8-0"></span>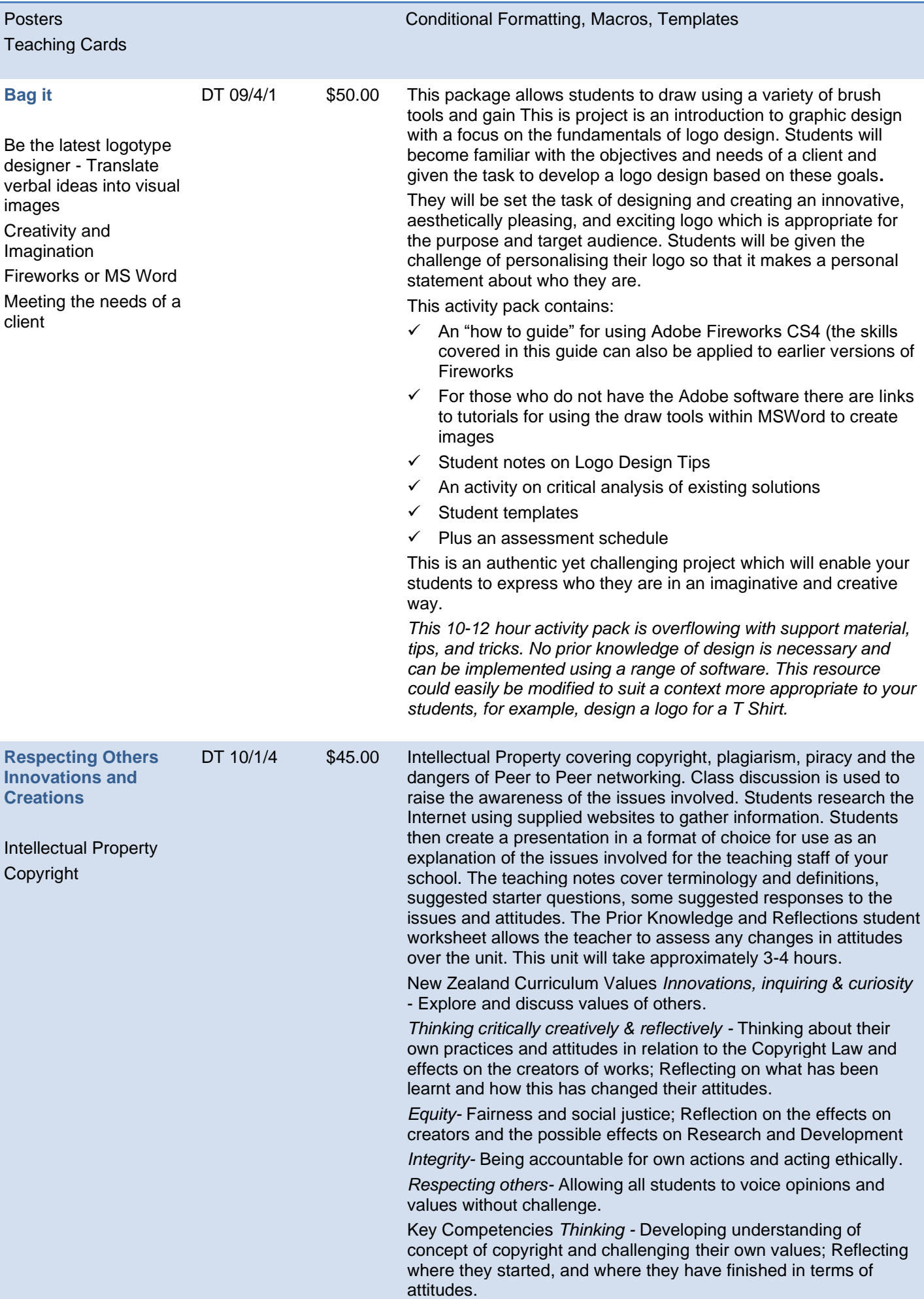

<span id="page-9-2"></span><span id="page-9-1"></span><span id="page-9-0"></span>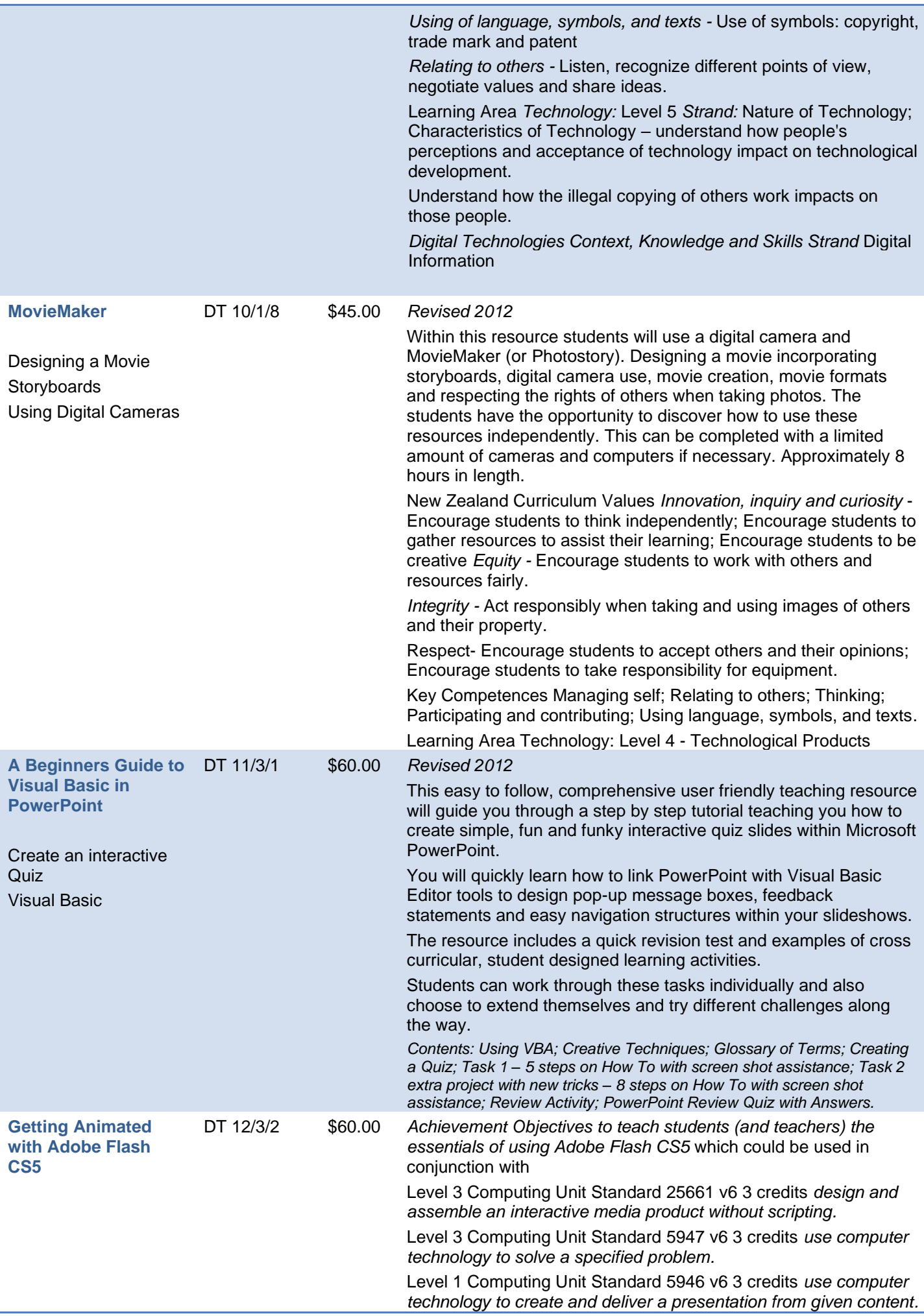

<span id="page-10-1"></span><span id="page-10-0"></span>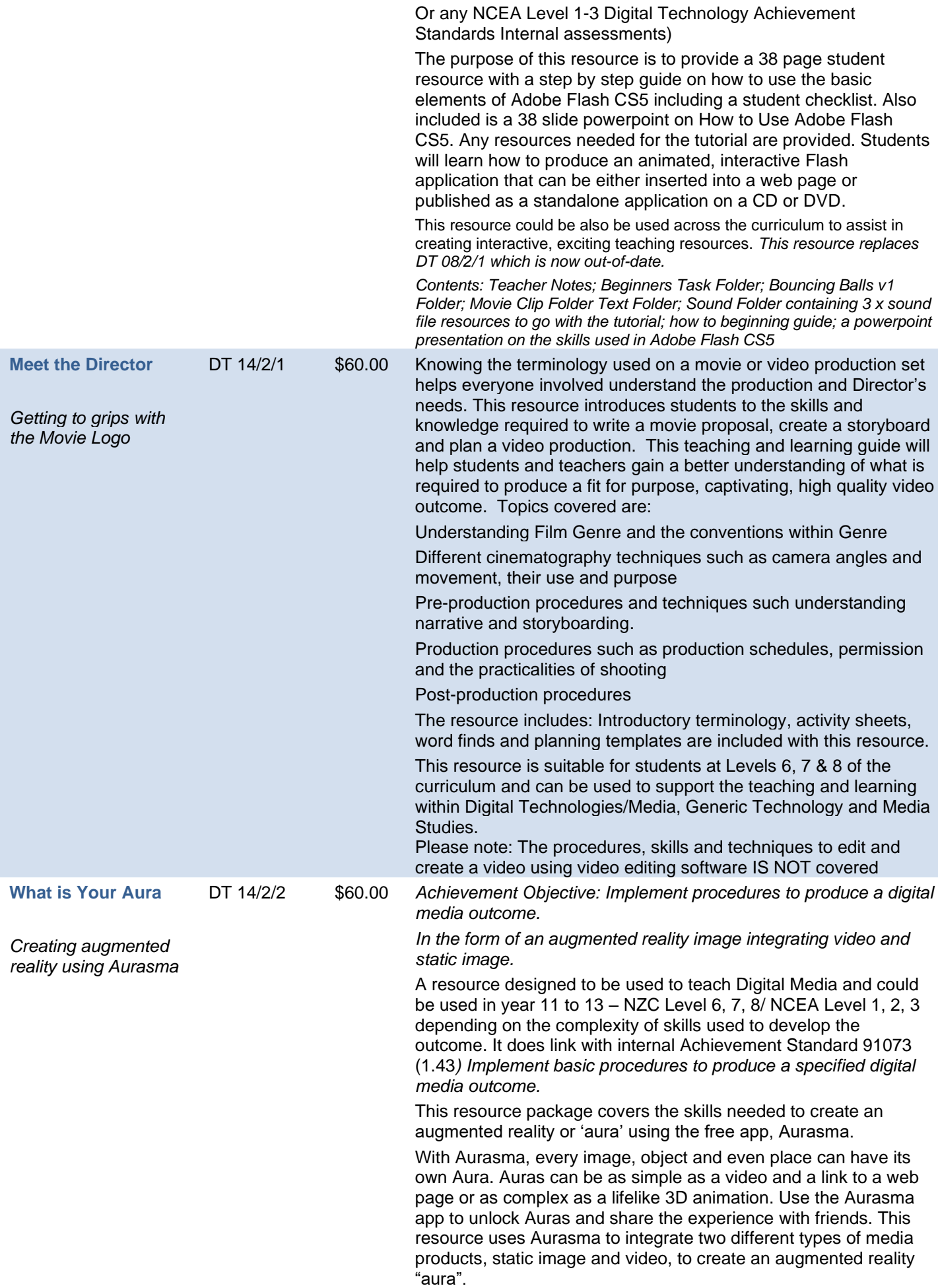

<span id="page-11-0"></span>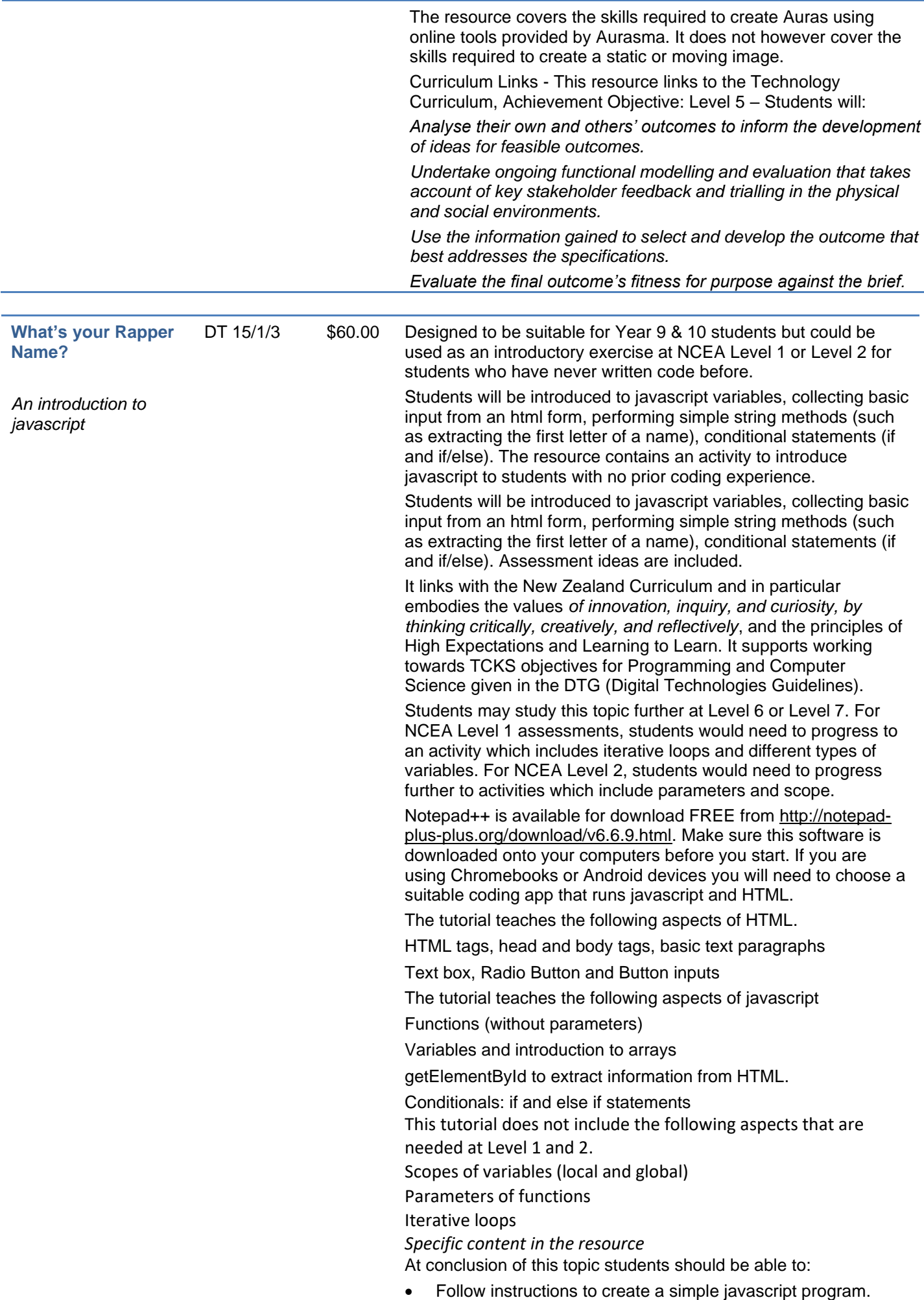

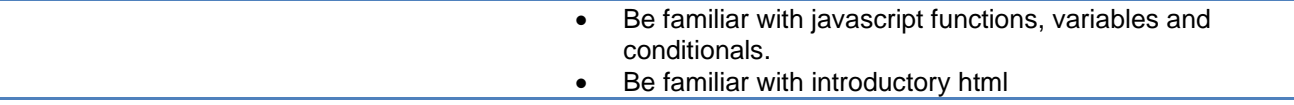

<span id="page-13-0"></span>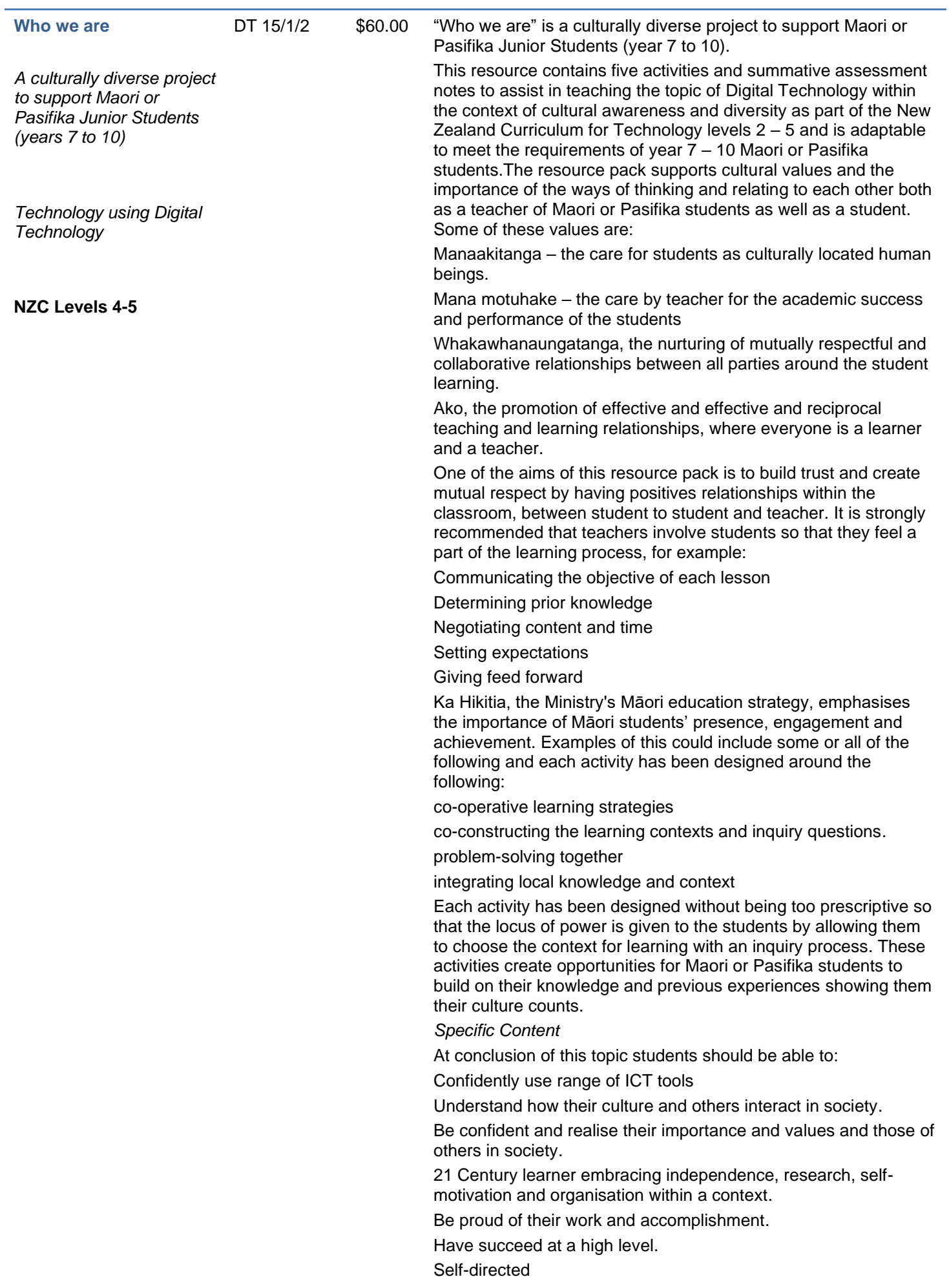

<span id="page-14-1"></span><span id="page-14-0"></span>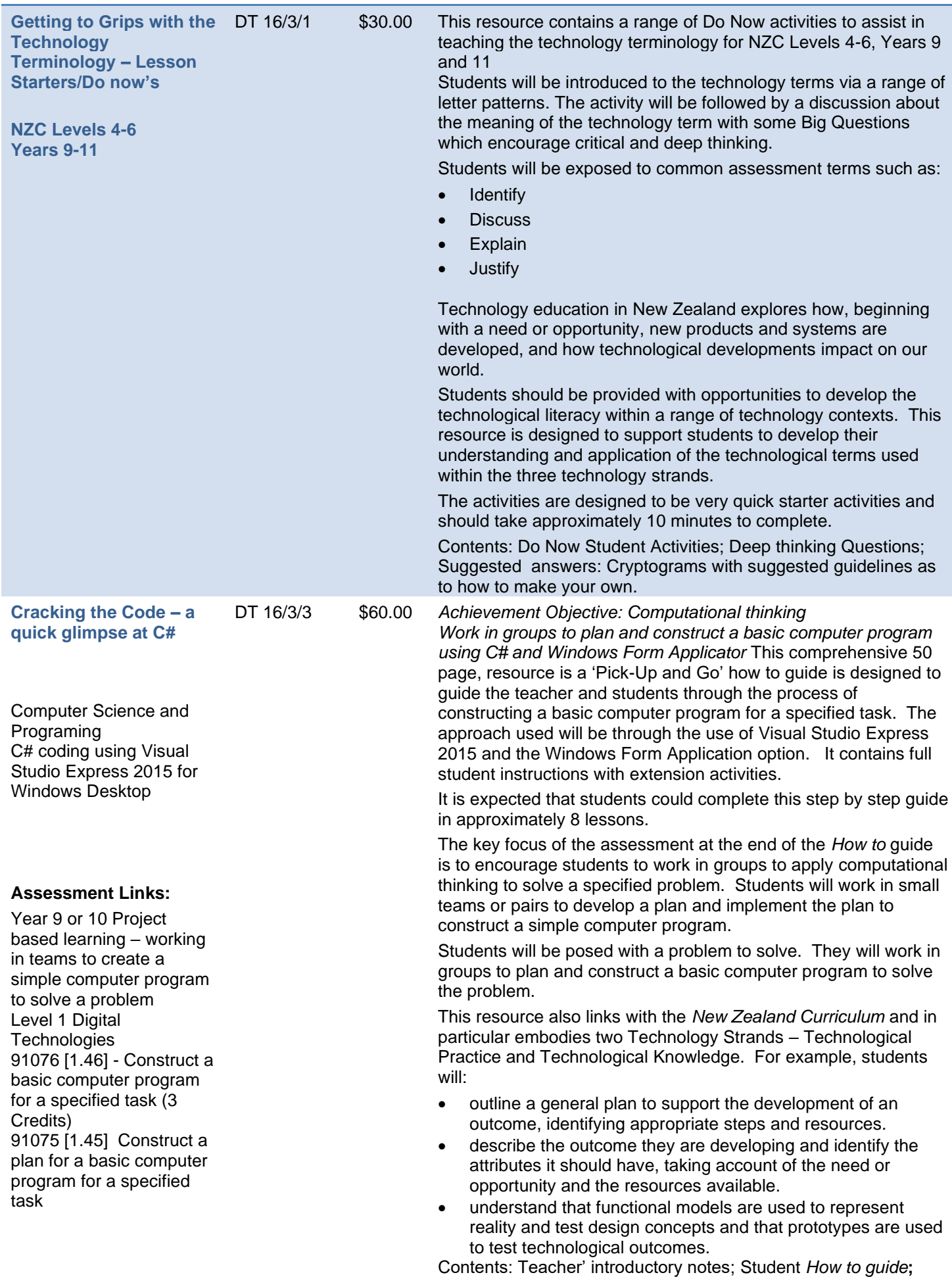

Student group project; Suggested Assessment Schedule

### <span id="page-15-0"></span>**Years 9 and 10 - Curriculum Level 4 and 5**

### Activity Resources

<span id="page-15-4"></span><span id="page-15-3"></span><span id="page-15-2"></span><span id="page-15-1"></span>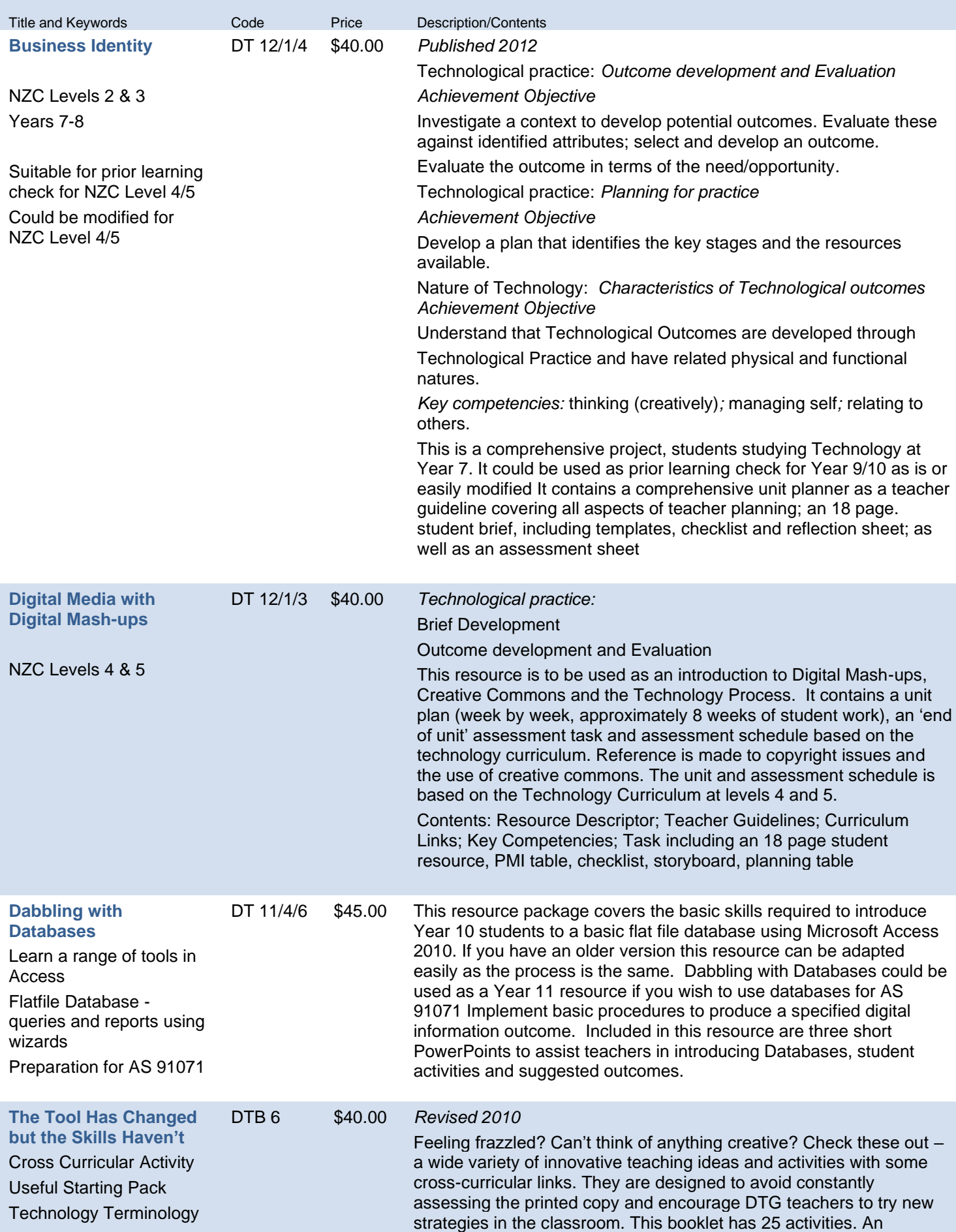

<span id="page-16-4"></span><span id="page-16-3"></span><span id="page-16-2"></span><span id="page-16-1"></span><span id="page-16-0"></span>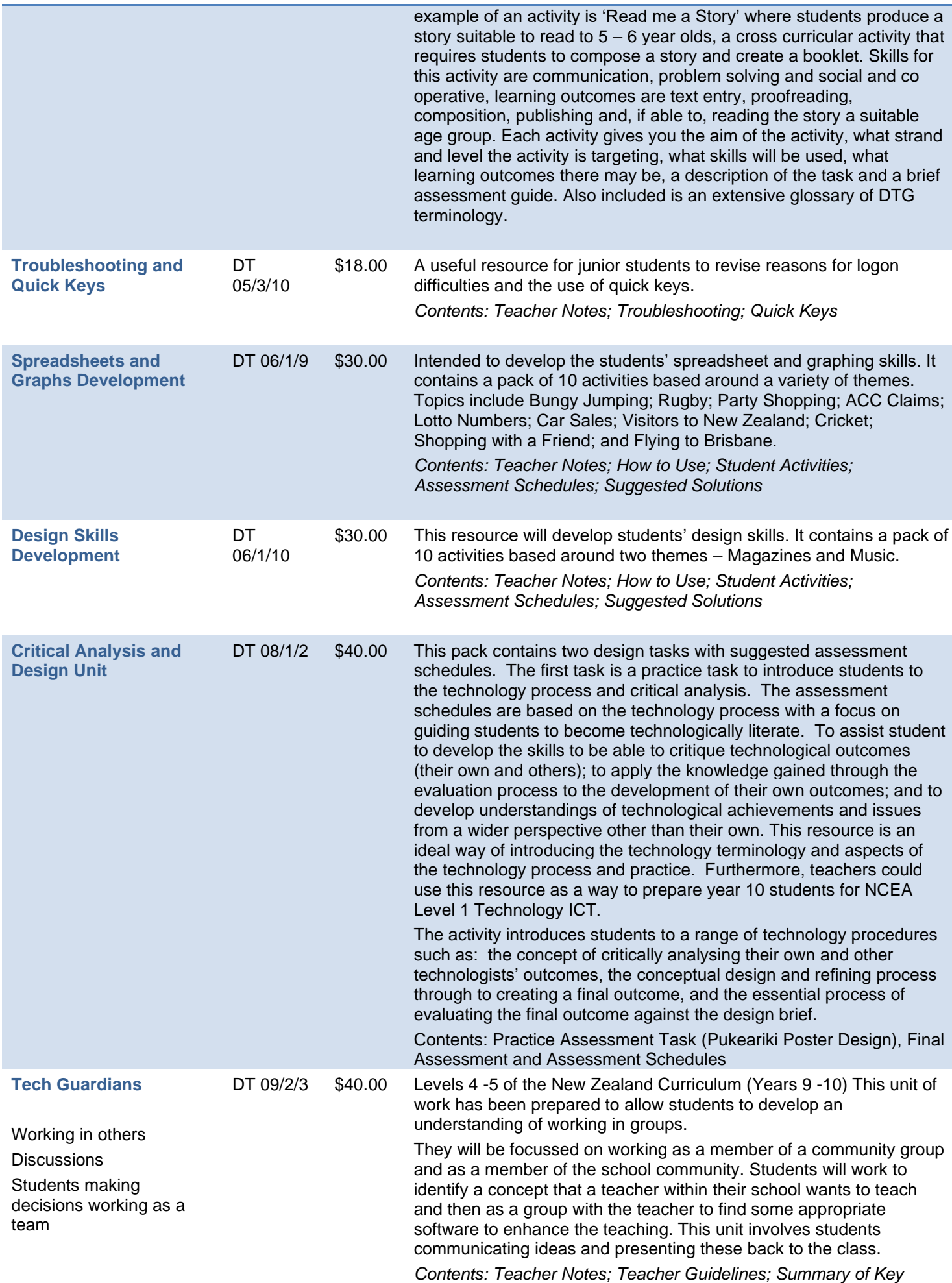

<span id="page-17-1"></span><span id="page-17-0"></span>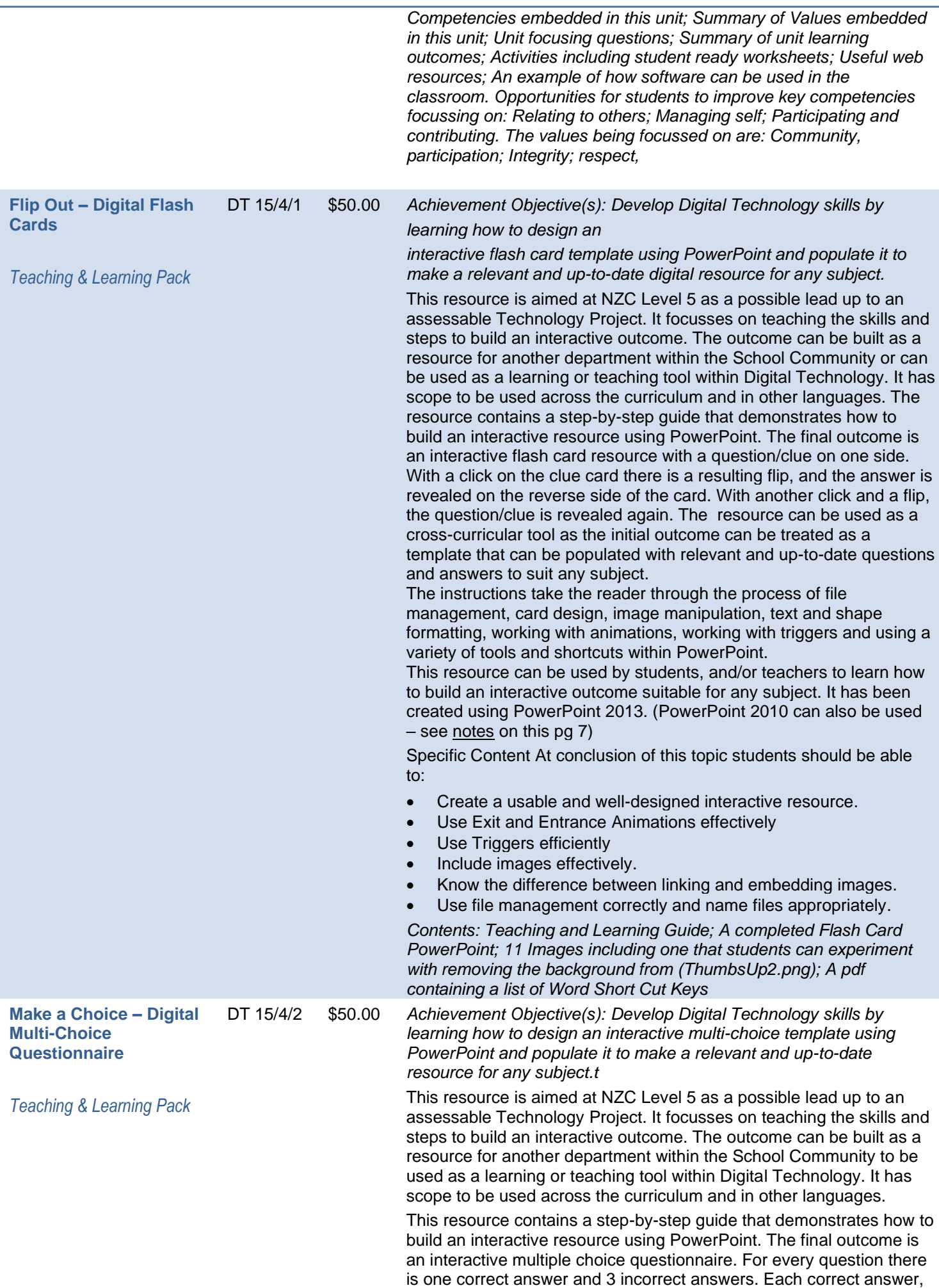

<span id="page-18-1"></span><span id="page-18-0"></span>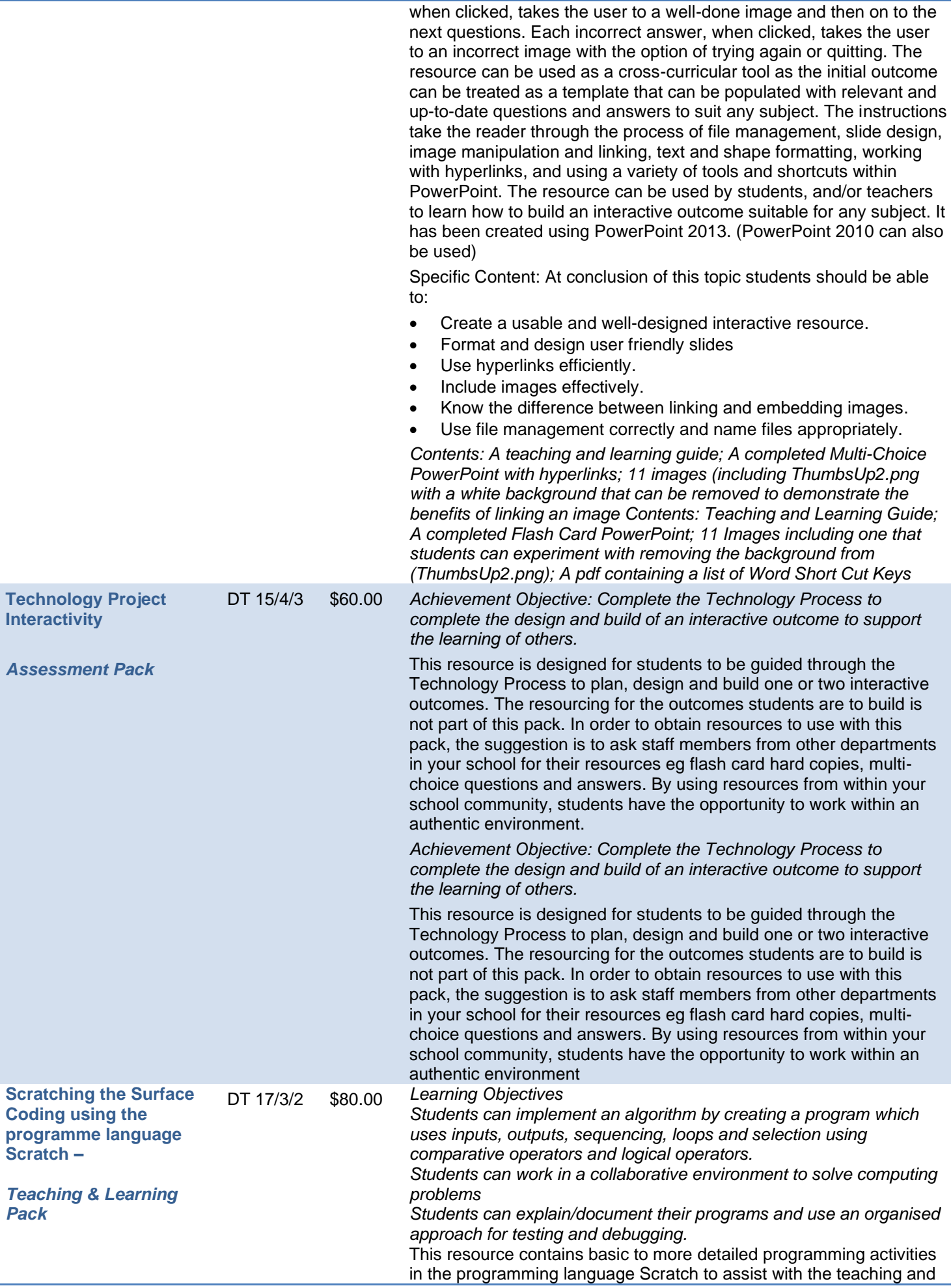

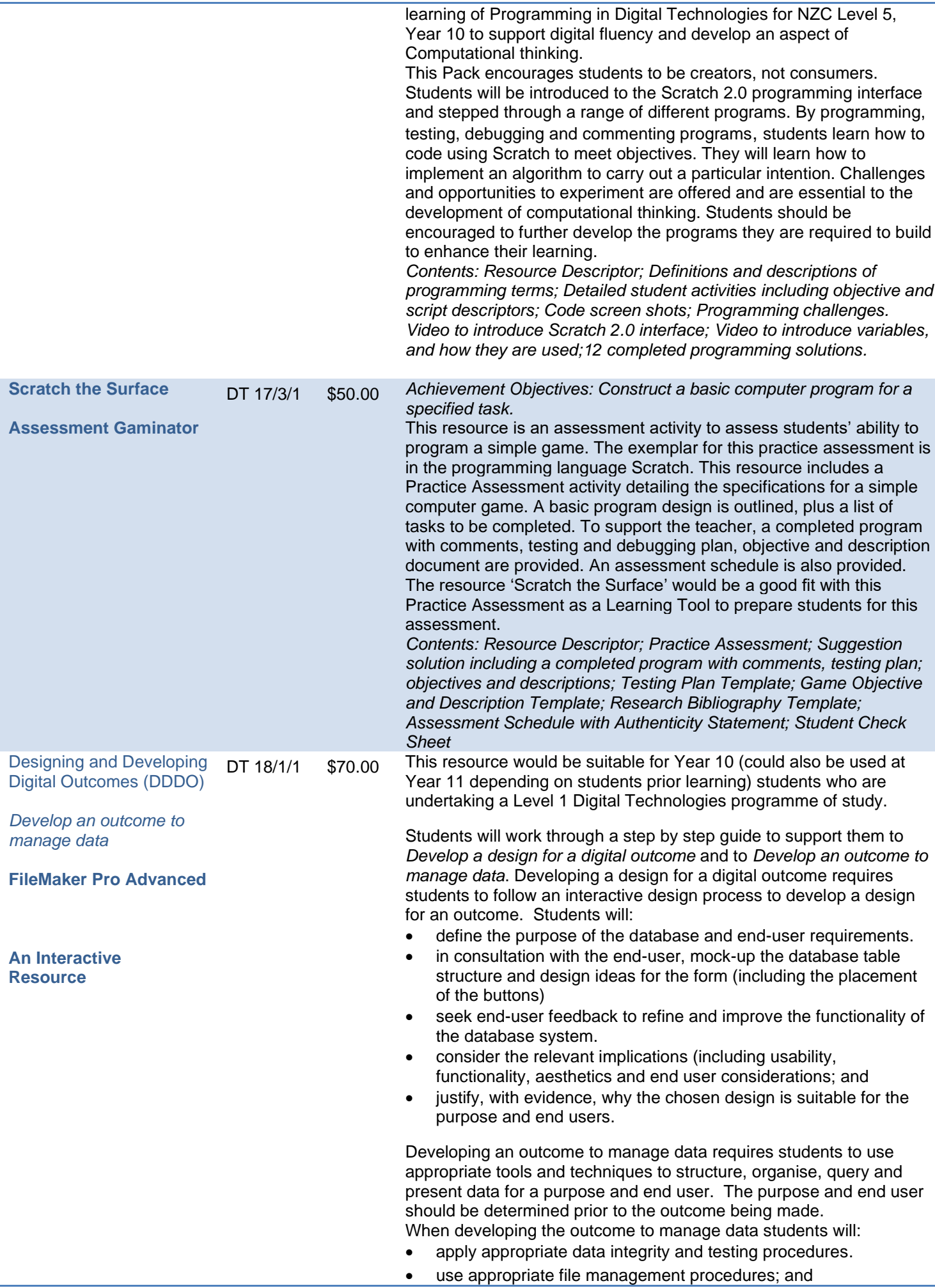

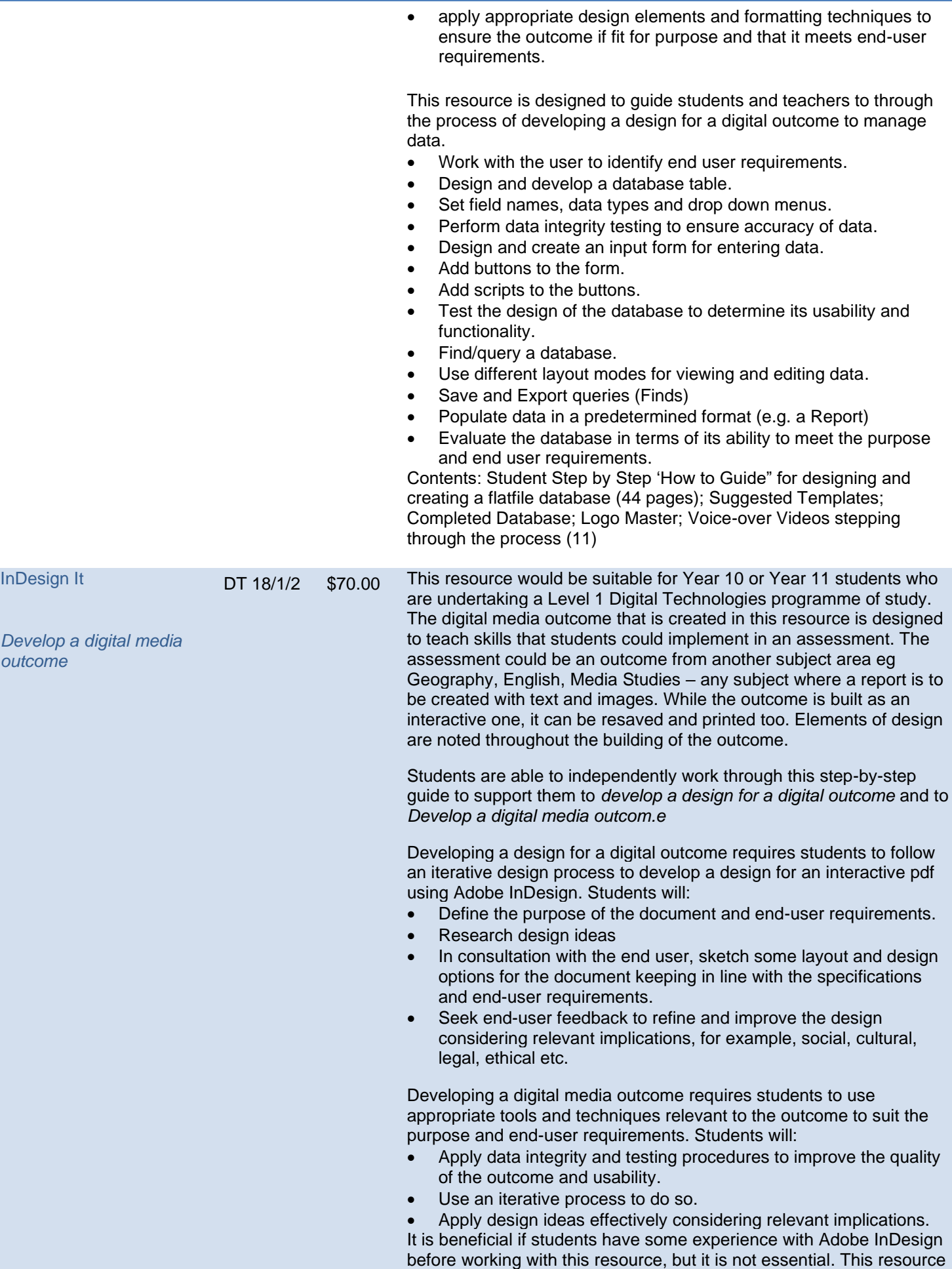

has 7 pages showcasing a variety of layouts and design ideas.

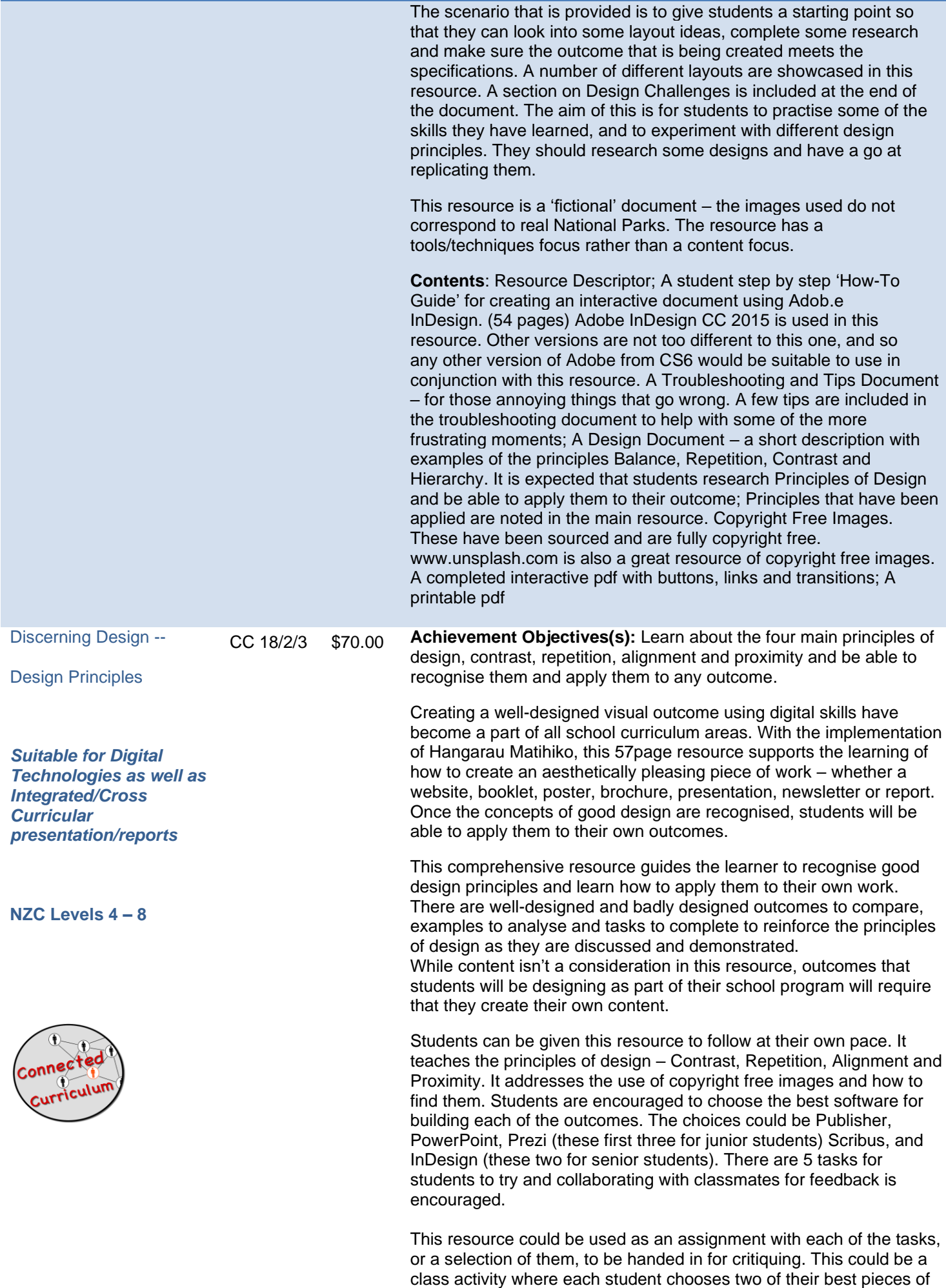

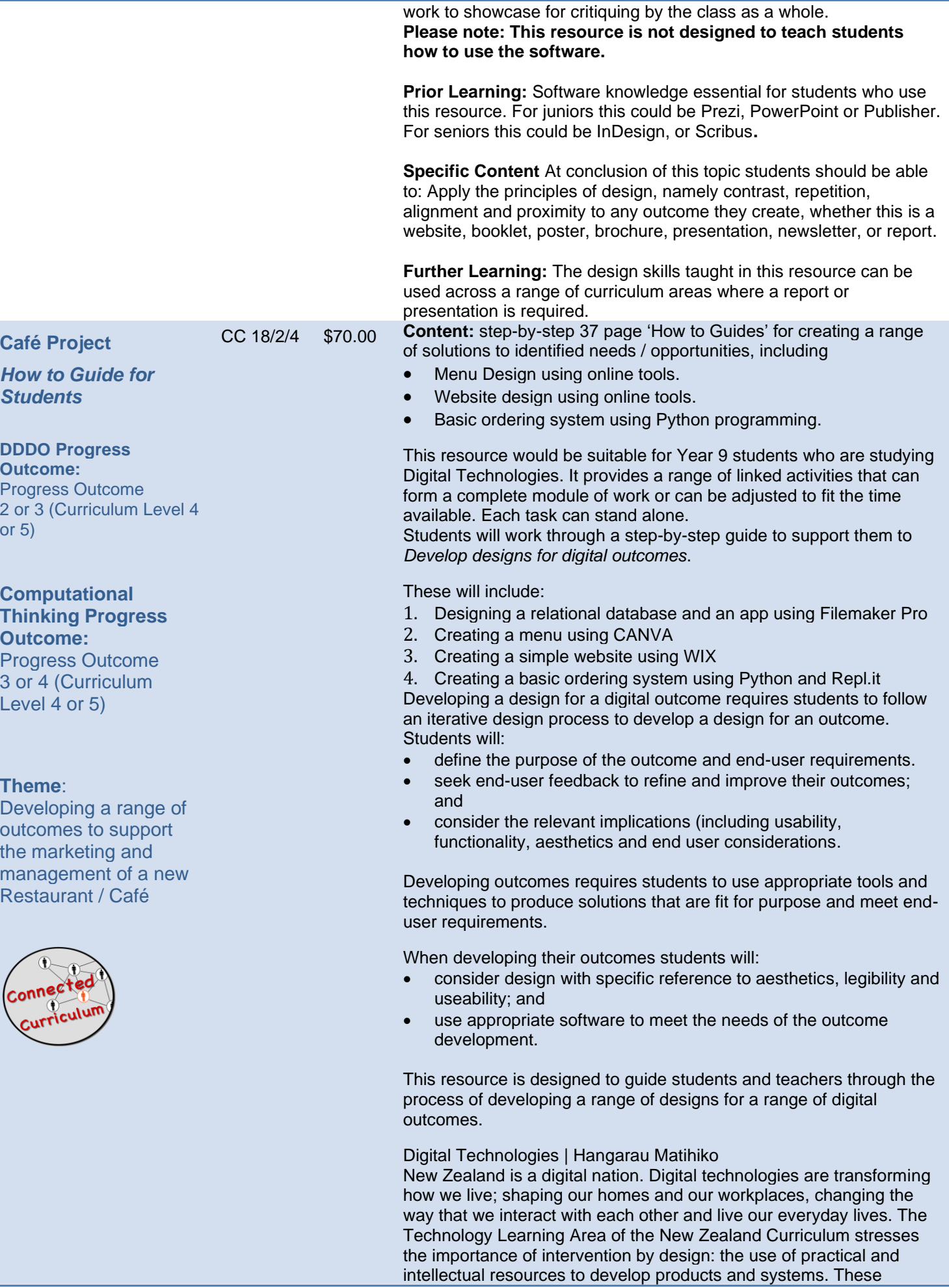

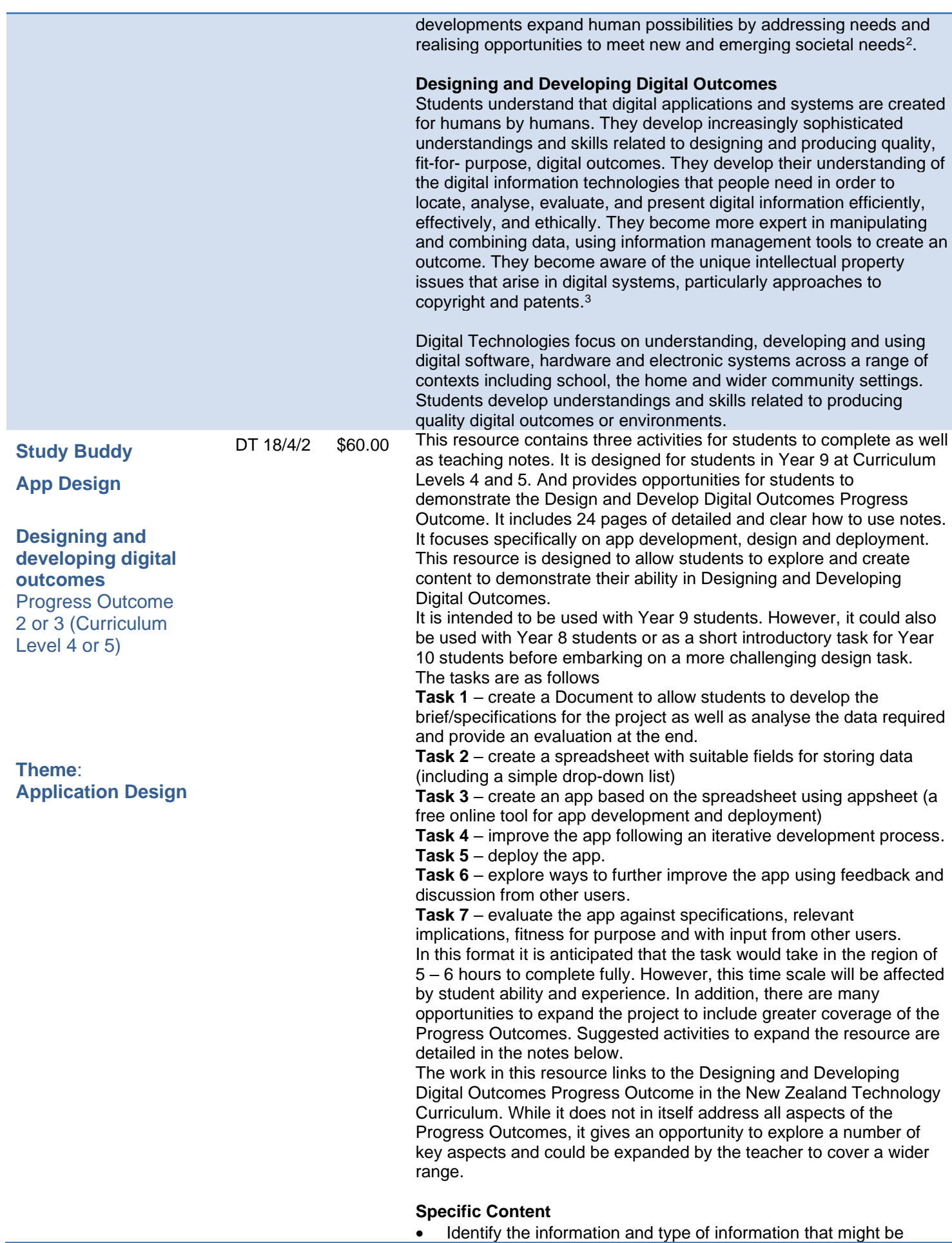

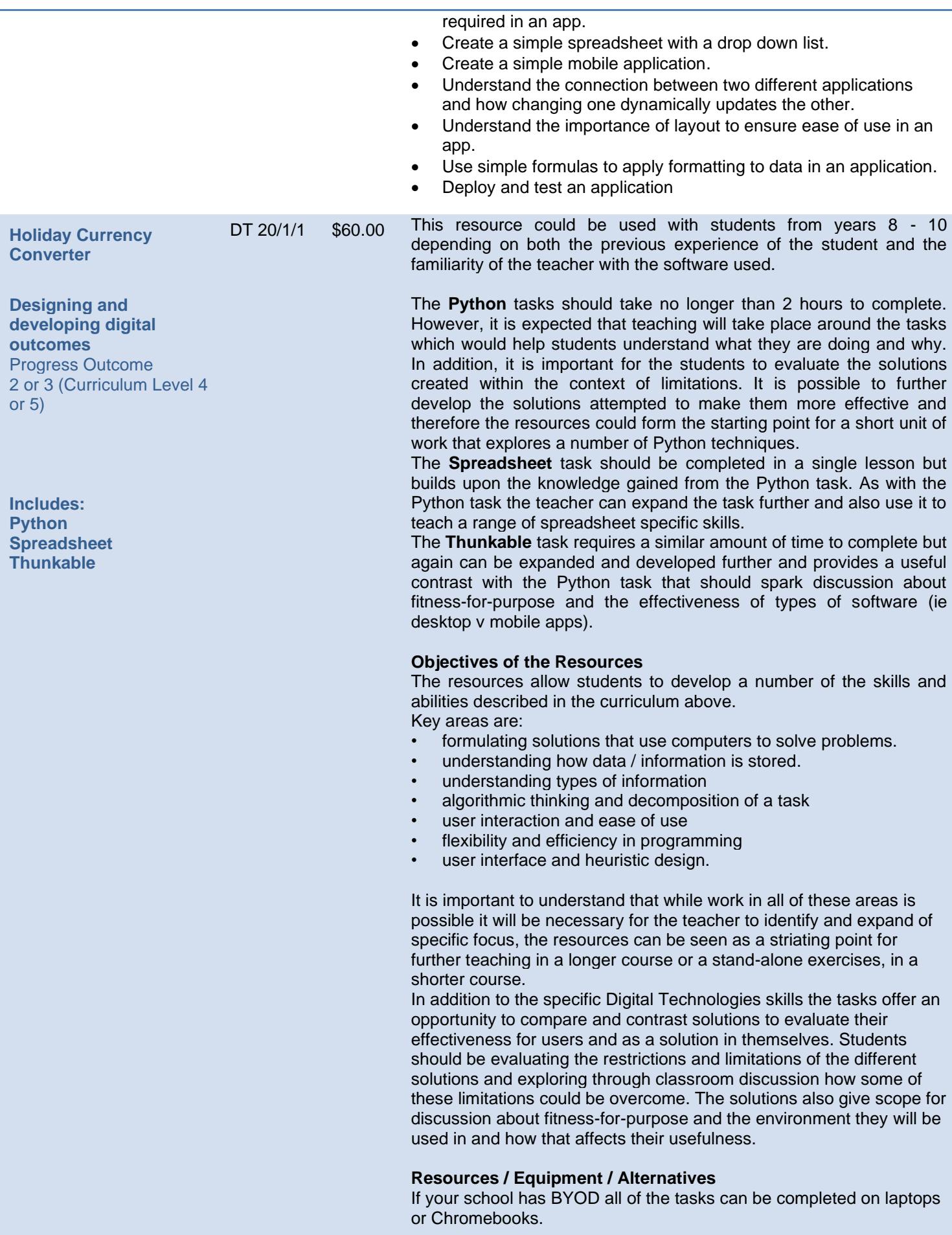

**Python** - this task can be completed in any development

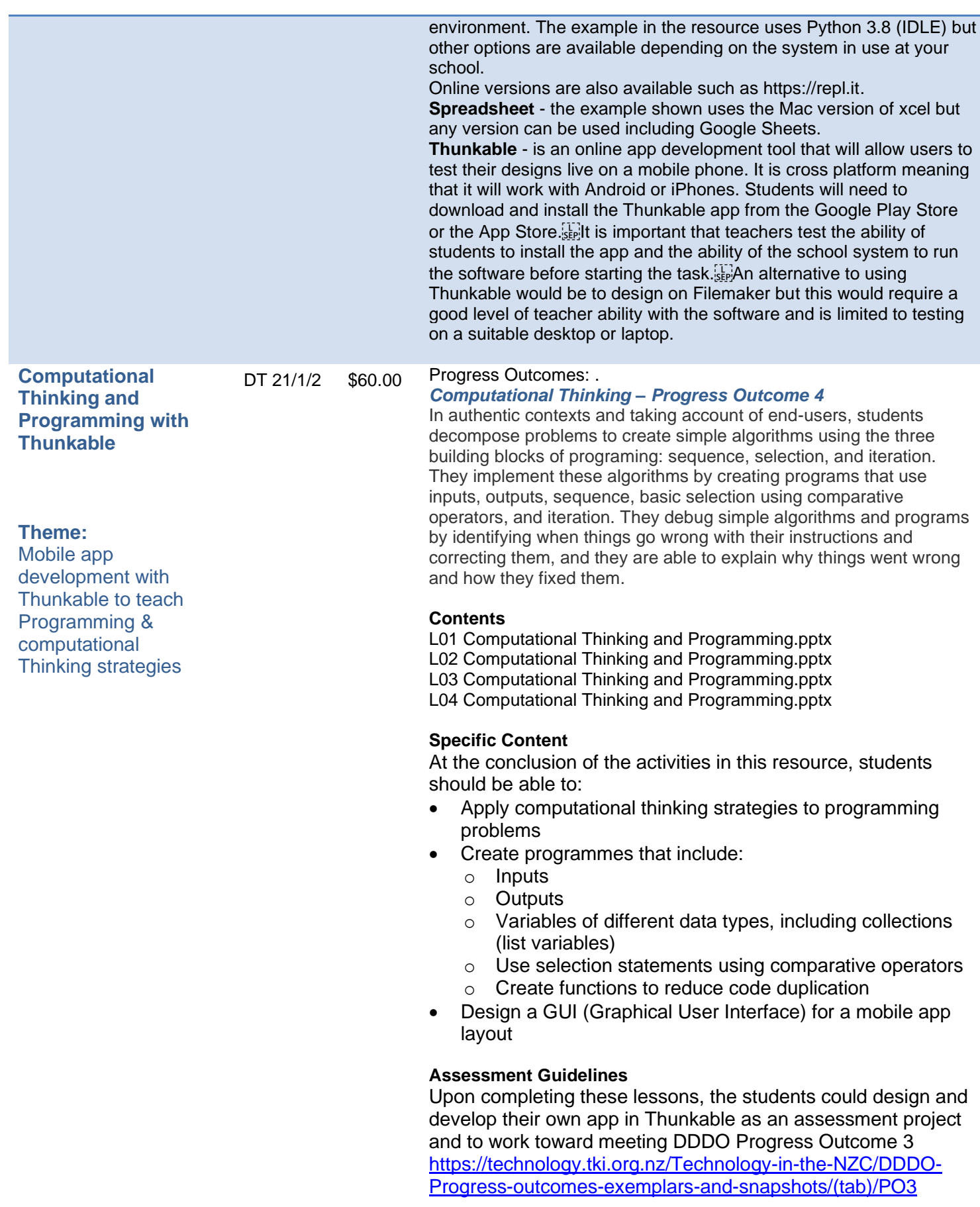